## **МИНИСТЕРСТВО ОБРАЗОВАНИЯ И НАУКИ САМАРСКОЙ ОБЛАСТИ**

### **ГОСУДАРСТВЕННОЕ БЮДЖЕТНОЕ ПРОФЕССИОНАЛЬНОЕ ОБРАЗОВАТЕЛЬНОЕ УЧРЕЖДЕНИЕ САМАРСКОЙ ОБЛАСТИ «ГУБЕРНСКИЙ КОЛЛЕДЖ Г. СЫЗРАНИ»**

### **УТВЕРЖДЕНО**

Приказ ГБПОУ «ГК г. Сызрани» от « $30 \rightarrow 05$   $2024$  г. №  $268 - 0$ 

# **РАБОЧАЯ ПРОГРАММА ПРОФЕССИОНАЛЬНОГО МОДУЛЯ ПМ.03 ПОДГОТОВКА ДИЗАЙН-МАКЕТА К ПЕЧАТИ (ПУБЛИКАЦИИ)**

**основной образовательной программы по профессии:**

**54.01.20 Графический дизайнер**

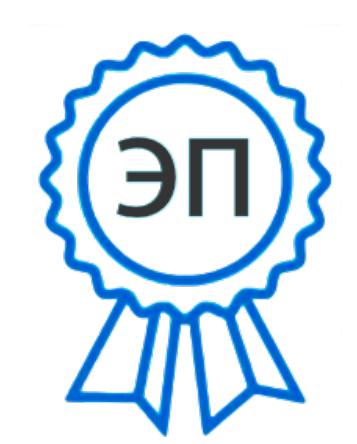

C=RU, OU=Директор, O=" ГБПОУ ""ГК г. Сызрани""", CN=Павел Салугин, E=gk\_szr@samara.edu.ru 00d644d85759a06e75 2024-06-15 11:10:12

**Сызрань, 2024 г.**

### **РАССМОТРЕНА**

Предметной (цикловой) комиссией общепрофессиональных и профессиональных циклов председатель М.В. Киреева от « 23 » мая 2024г. протокол № 9

**СОГЛАСОВАНО**

Директор ООО «Реклама»

\_\_\_\_\_\_\_\_\_\_\_\_\_ С.В.Новикова

от « 23 » мая 2024г. протокол № 9

**Составитель:** М.В. Киреева, преподаватель ПМ.03 ПОДГОТОВКА ДИЗАЙН-МАКЕТА К ПЕЧАТИ (ПУБЛИКАЦИИ) ГБПОУ «ГК г. Сызрани»

**Внутренняя экспертиза (техническая и содержательная):** Ежкова И.Н., методист строительного профиля ГБПОУ «ГК г. Сызрани»

Рабочая программа профессионального модуля ПМ.03 Подготовка дизайн-макета к печати (публикации) разработана на основе ФГОС СПО по профессии 54.01.20 Графически й дизайнер, утвержденной приказом Министерства образования и науки РФ от 9 декабря 2016 г. № 1543.

Рабочая программа разработана с учетом профессионального стандарта 573 Графический дизайнер, 5 уровня квалификации, утвержденного приказом Министерства труда и социальной защиты Российской Федерации от 17 января 2017 г. № 40н.

Рабочая программа разработана в соответствии с требованиями к оформлению, установленными в ГБПОУ «ГК г. Сызрани».

Содержание программы реализуется в процессе освоения обучающимися основной образовательной программы по профессии 54.01.20 Графический дизайнер.

# **СОДЕРЖАНИЕ**

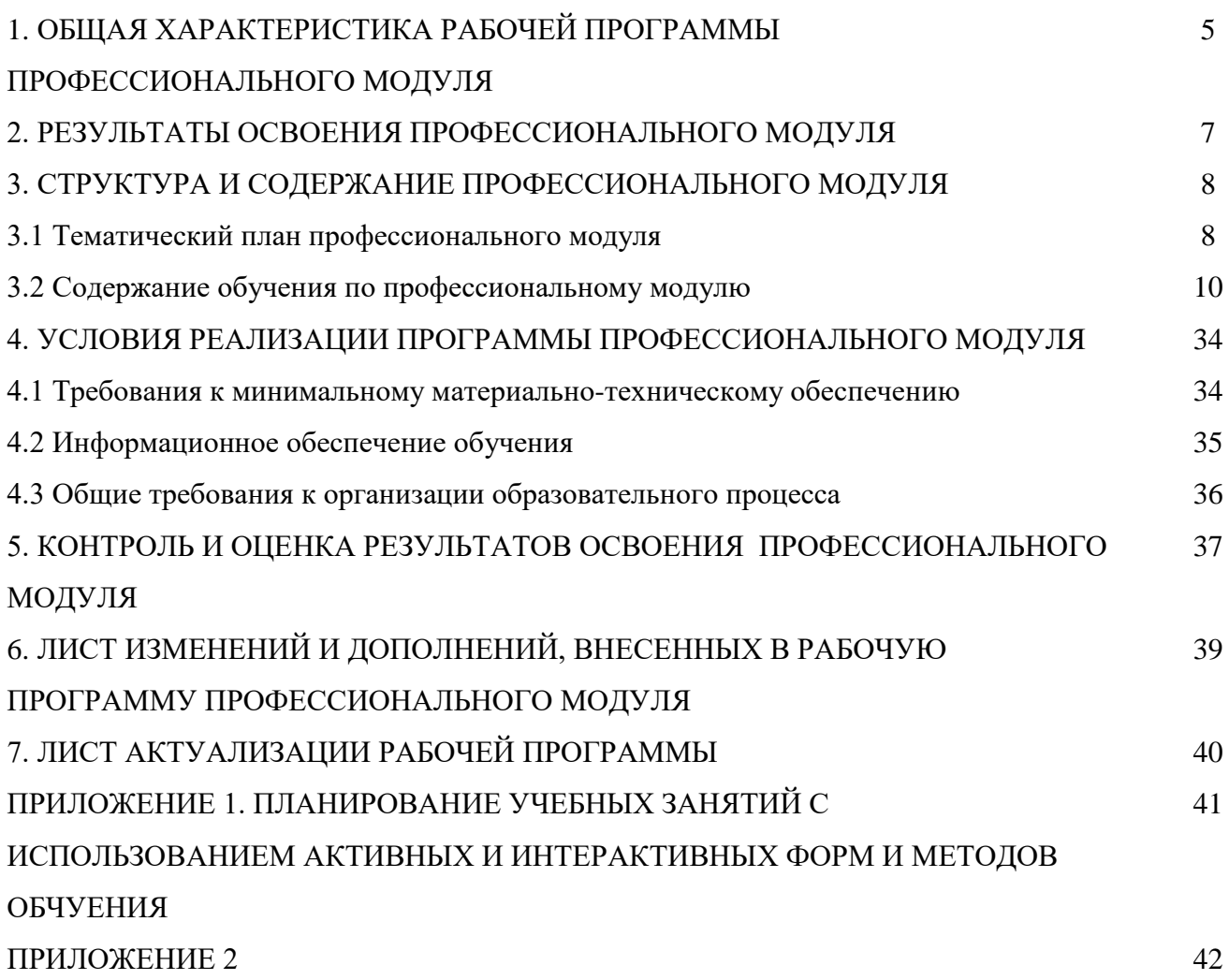

# **1. ОБЩАЯ ХАРАКТИРИСТИКА РАБОЧЕЙ ПРОГРАММЫ ПРОФЕССИОНАЛЬНОГО МОДУЛЯ**

### **ПМ.03 Подготовка дизайн-макета к печати (публикации)**

### **1.1. Область применения программы**

Рабочая программа профессионального модуля (далее программа – ПМ) является частью основной образовательной программы по профессии 54.01.20 Графический дизайнер базовой подготовки, разработанной в ГБПОУ «ГК г. Сызрани».

Рабочая программа составляется для очной формы обучения*.*

### **1.2. Цели и задачи модуля – требования к результатам освоения модуля:**

По результатам освоения ПМ.03 Подготовка дизайн-макета к печати (публикации) у обучающихся должны быть сформированы образовательные результаты в соответствии с ФГОС СПО (ПООП\*):

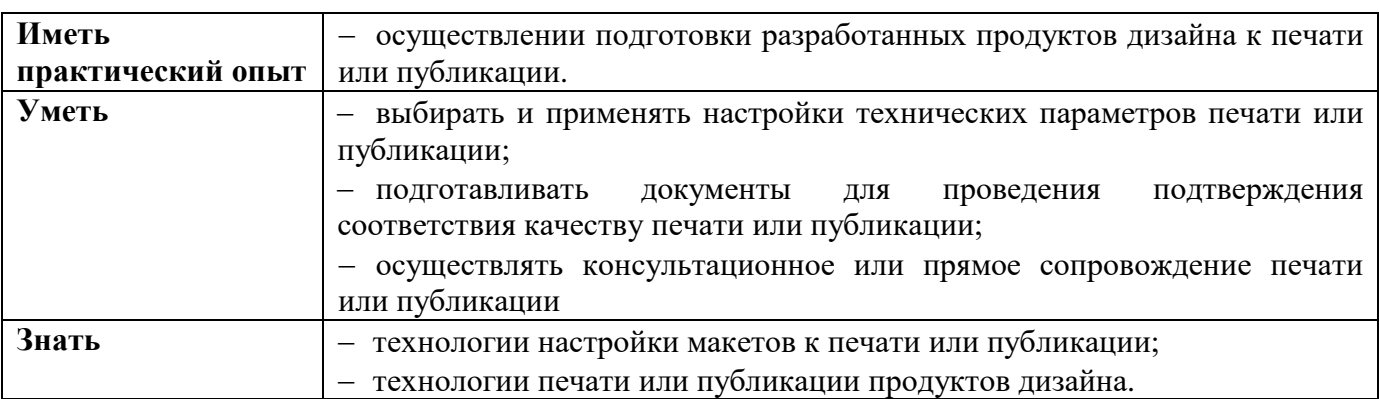

В результате освоения профессионального модуля обучающиеся:

Вариативная часть:

С целью реализации требований профессионального стандарта 573 Графический дизайнер**,**  5 уровня квалификации, обучающийся должен*:*

### **иметь практический опыт:**

− Контроль результатов верстки на соответствие дизайн-макету элемента объекта визуальной информации, идентификации и коммуникации.

### **уметь:**

− Цветоделение, показатели качества воспроизведения изображения объектов визуальной информации, идентификации и коммуникации.

### **знать:**

− Оформлять отчет по результатам проверки изготовления в производствеэлементов объектов визуальной информации, идентификации и коммуникации.

5

# **1.3. Количество часов на освоение программы профессионального модуля**

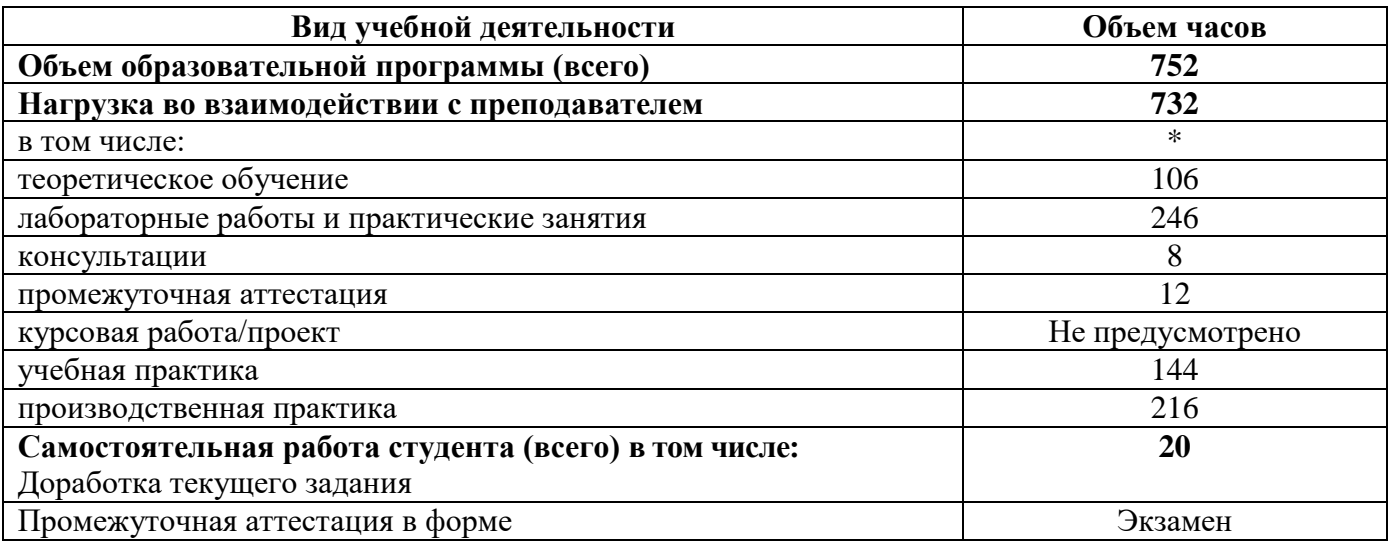

### **2. РЕЗУЛЬТАТЫ ОСВОЕНИЯ ПРОФЕССИОНАЛЬНОГО МОДУЛЯ**

В результате изучения профессионального модуля обучающиеся должны освоить основной вид деятельности Разработка технического задания на продукт графического дизайна и овладеть соответствующими ему профессиональными компетенциями (ПК), указанными в ФГОС СПО 54.01.20 Графический дизайн:

перечень профессиональных компетенций

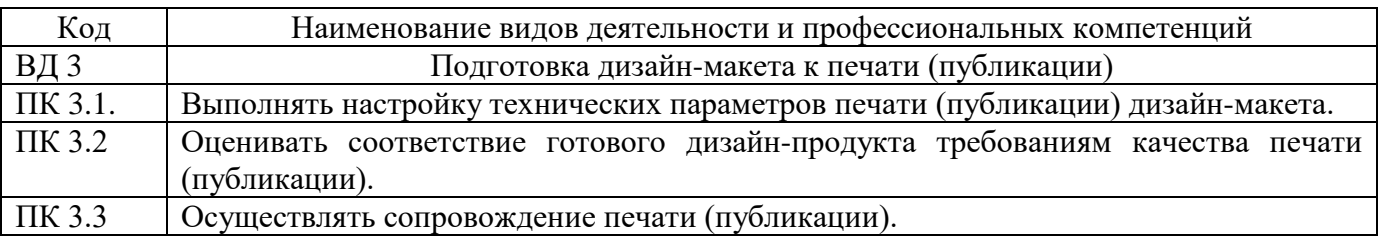

Результатом освоения профессионального модуля является овладение трудовыми функциями профессионального стандарта:

− Проверка соответствия оригиналу изготовленных в производстве элементов объектов визуальной информации, идентификации и коммуникации.

В процессе освоения ПМ обучающиеся должны овладеть общими компетенциями (ОК):

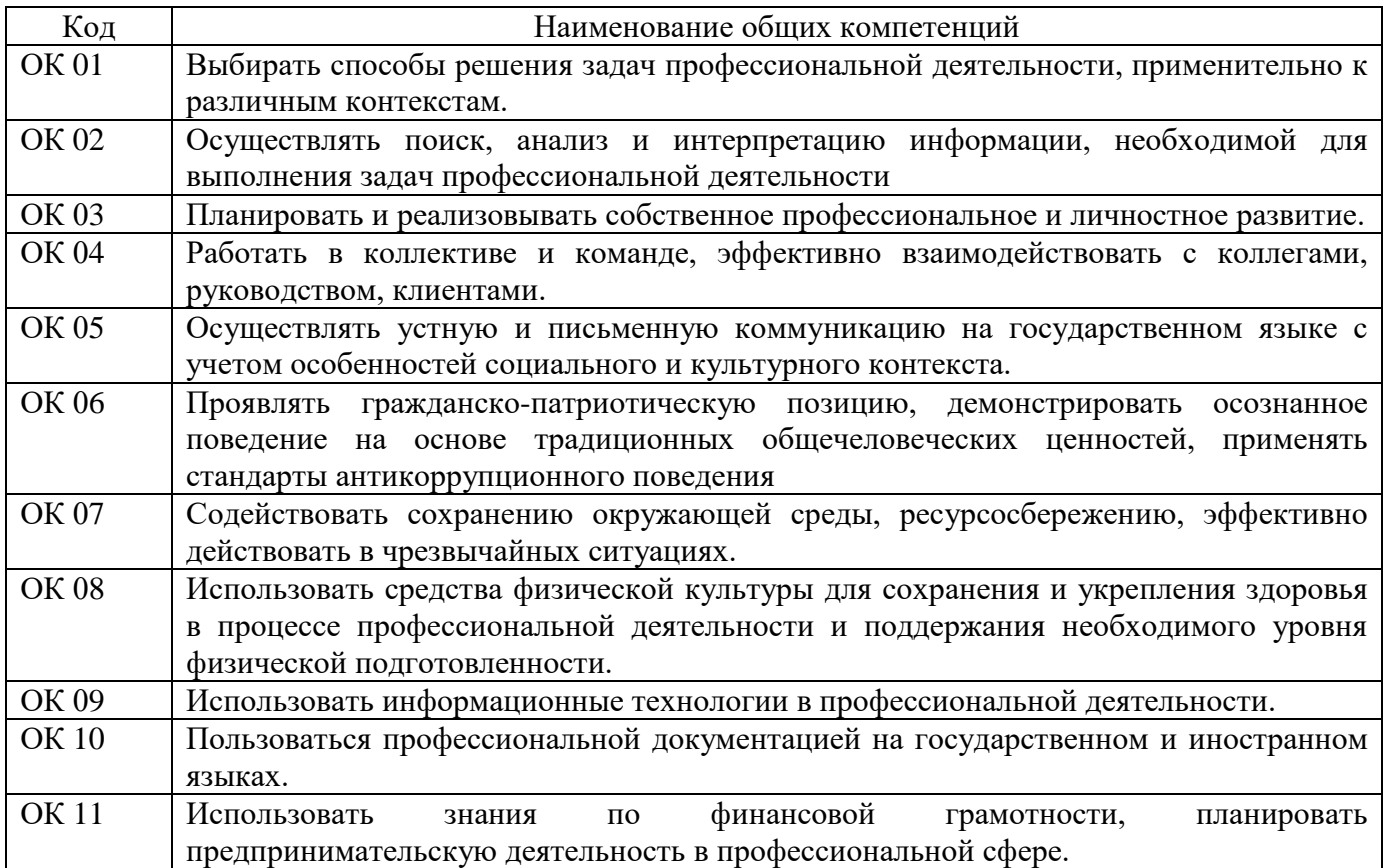

## **3. СТРУКТУРА И СОДЕРЖАНИЕ ПРОФЕССИОНАЛЬНОГО МОДУЛЯ ПМ.01 Разработка технического задания на продукт графического дизайна**

### **3.1 Тематический план профессионального модуля ПМ.01 Разработка технического задания на продукт графического дизайна**

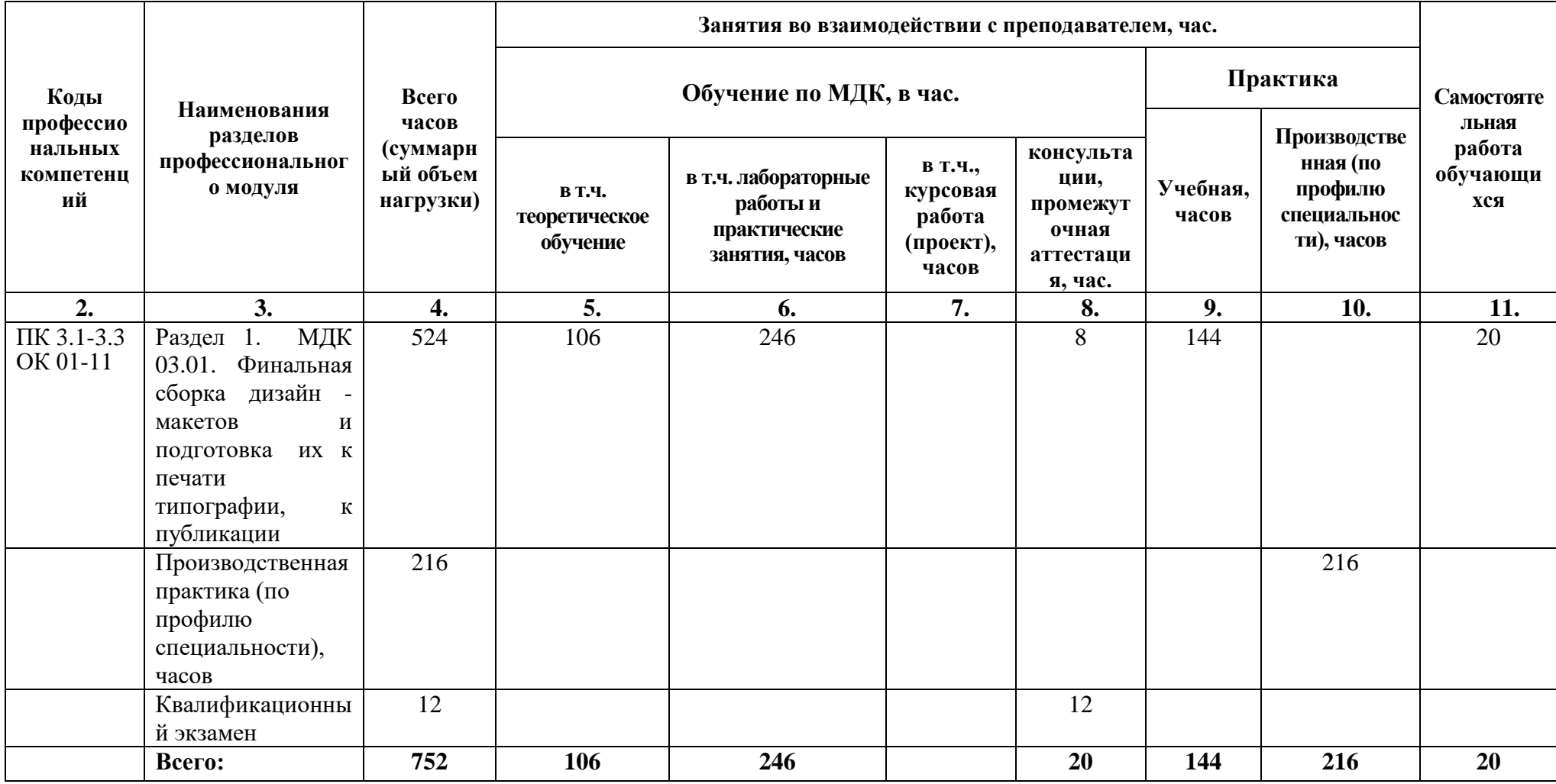

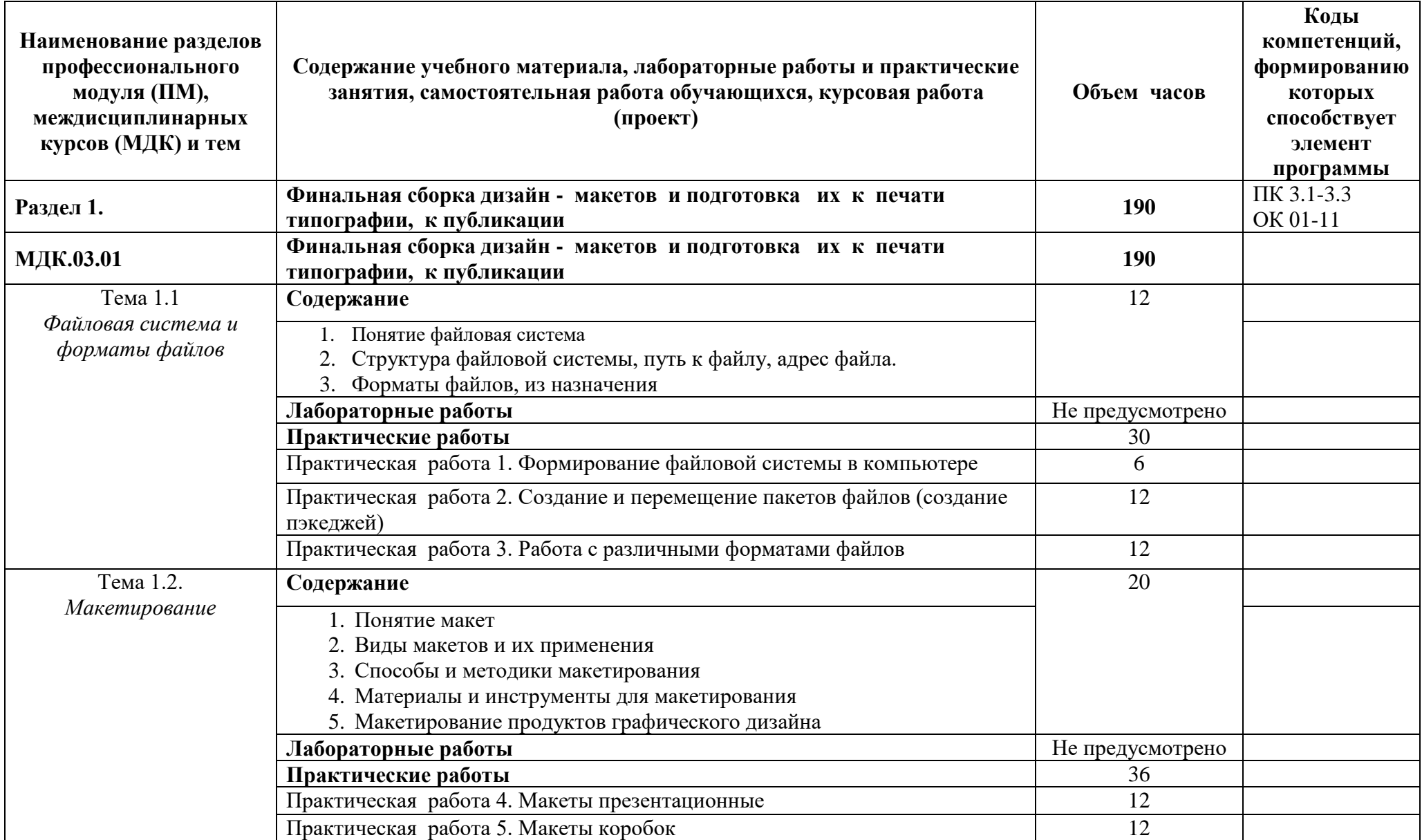

# **3.2 Содержание обучения по профессиональному модулю**

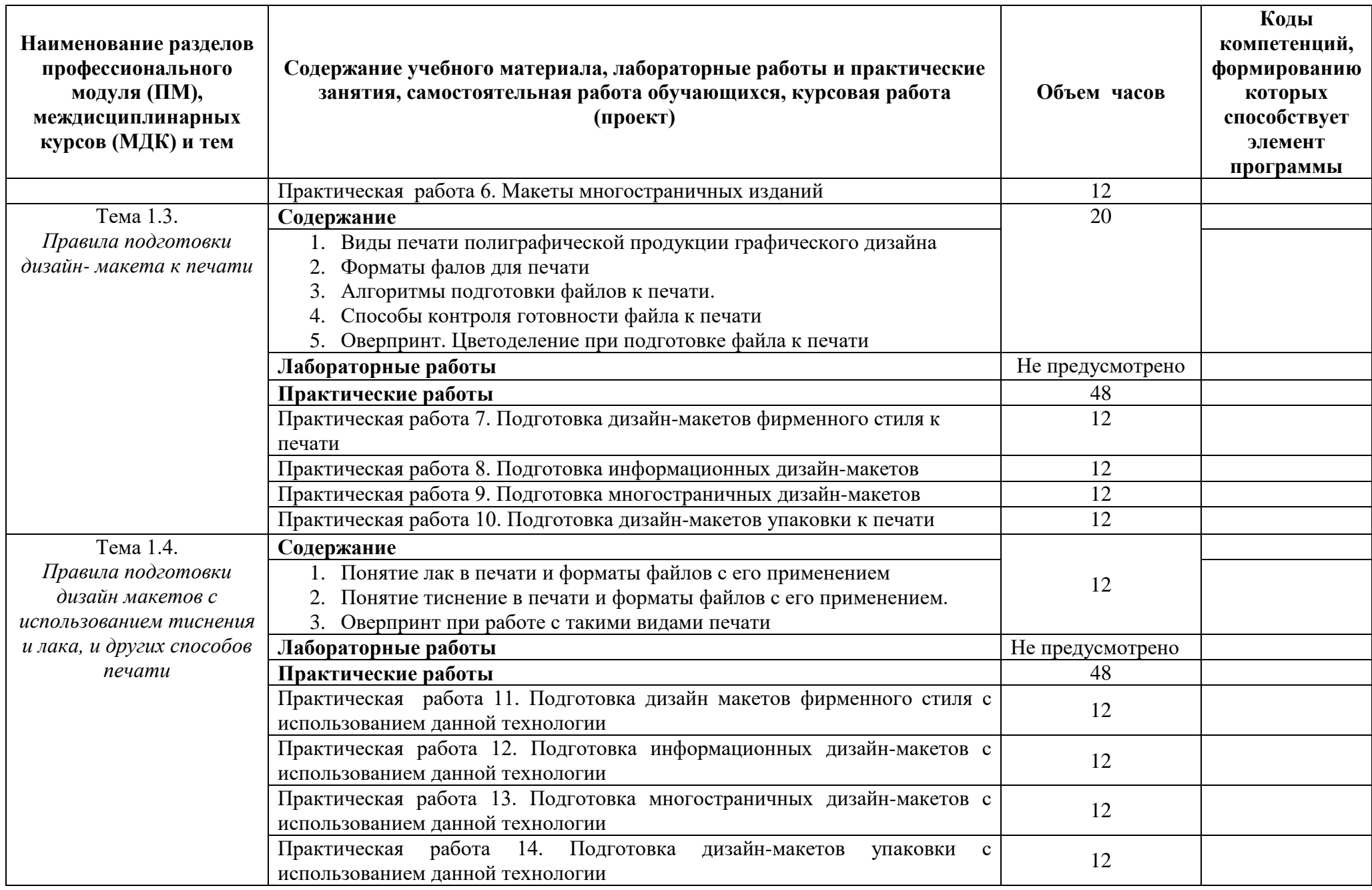

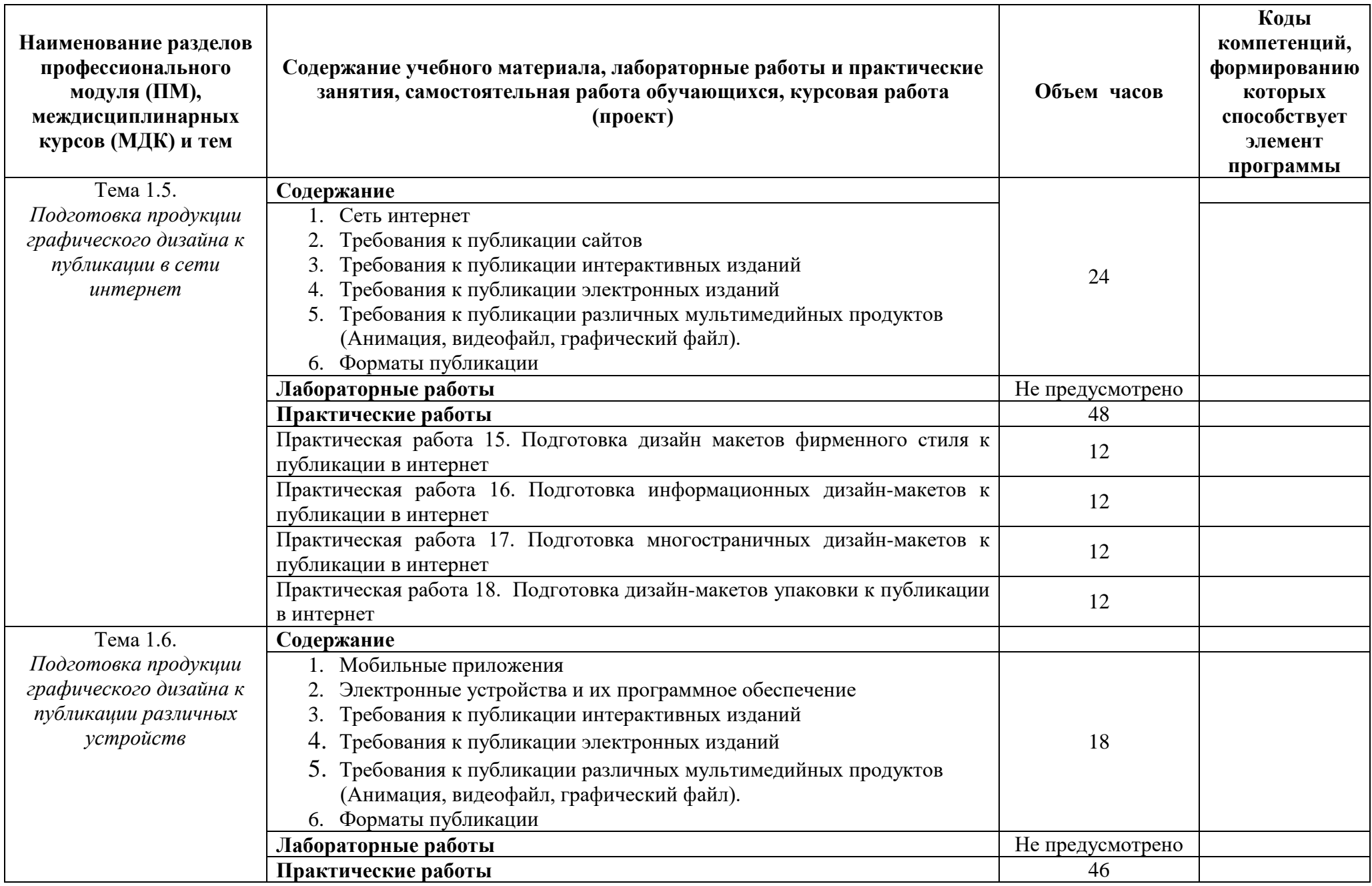

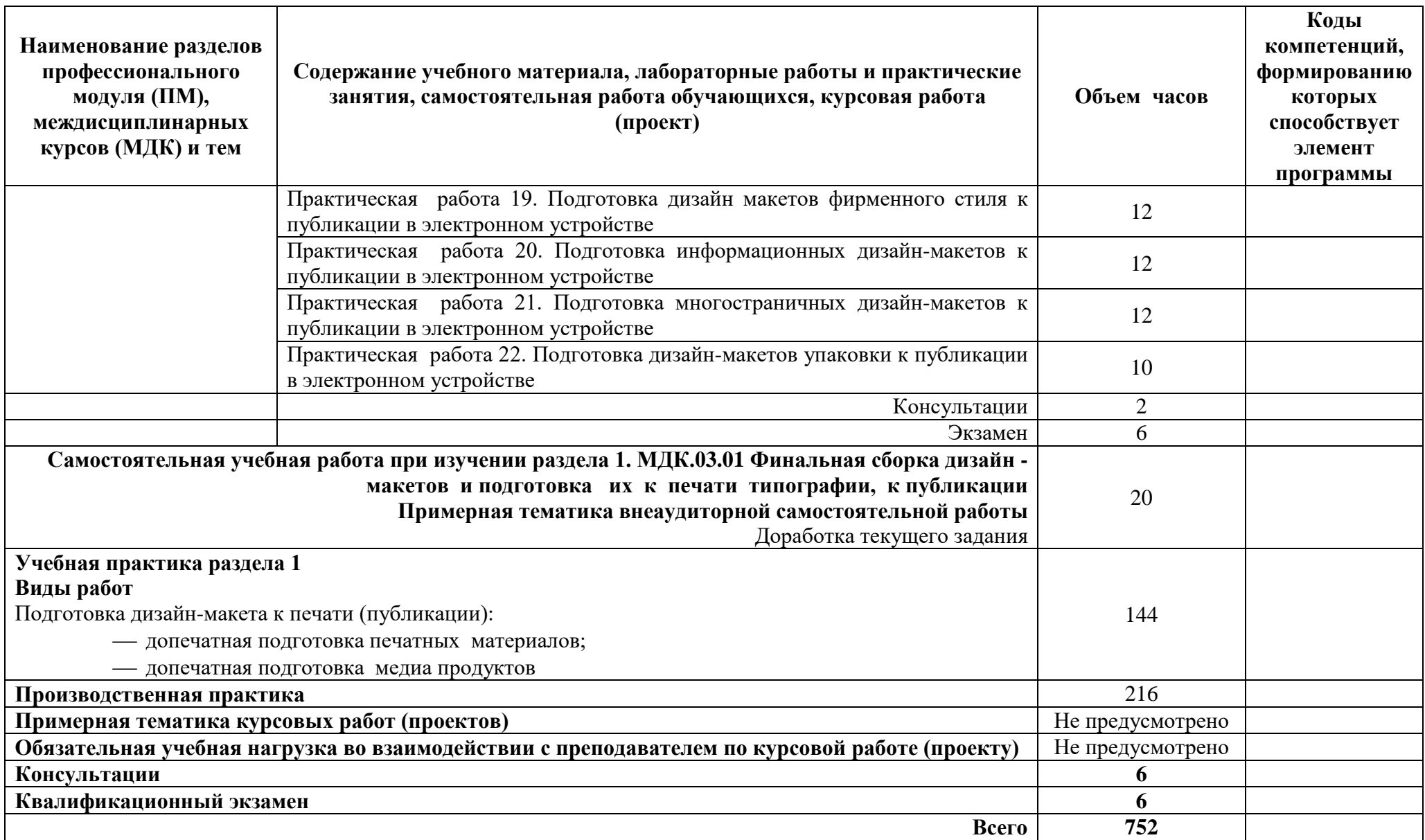

# **4. УСЛОВИЯ РЕАЛИЗАЦИИ ПРОГРАММЫ ПРОФЕССИОНАЛЬНОГО МОДУЛЯ**

#### **4.1 Требования к минимальному материально-техническому обеспечению**

Реализация программы ПМ.03 Подготовка дизайн-макета к печати (публикации) требует наличия учебного кабинета компьютерных (информационных) технологий.

Рабочее место преподавателя: персональный компьютер – рабочее место с лицензионным программным обеспечением, комплект оборудования для подключения к сети «Интернет»,

проектор, электронная доска, лазерный принтер (МФУ), цветной, формата А3 или миниплоттер,

аптечка первой медицинской помощи,

огнетушитель углекислотный ОУ-1.

Рабочие места обучающихся: компьютер в сборе с монитором, компьютерная мышь, графический планшет, компьютерный стол, стул, сетевой удлинитель, корзина для мусора, коврик для резки.

Лаборатории: живописи и дизайна, художественно-конструкторского проектирования, мультимедийных технологий, графических работ и макетирования, макетирования и 3Dмоделирования, оснащенные в соответствии с п. 6.2.1. Примерной программы по профессии.

Учебно-производственная мастерская (печатных процессов)*,* оснащенная в соответствии с п. 6.2.2. Примерной программы по профессии.

#### **4.2 Информационное обеспечение обучения (**перечень рекомендуемых учебных изданий,

Интернет-ресурсов, дополнительной литературы)

#### **Основные источники**

1. Сокольникова Н.М., Сокольникова Е.В. История дизайна:учебник для студентов учреждений среднего профессионального образования. **-** М.: ОИЦ «Академия», 2020. – 239 с.- ISBN: 978-5-4468-1565-4; ББК 30.80я723

2. Ёлочкин М.Е. Дизайн-проектирование (композиция, макетирование, современные концепции в искусстве) — 2-е изд., стер. / М.Е Ёлочкин, Г.А. Тренин, А.В. Костина, М.А. Михеева, С.В. Егоров. — М.: ОИЦ «Академия», 2018. — 160 с. — ISBN 978-57695-8861-7, ББК 30.18:5-05я723.

3. Ёлочкин М.Е. Основы проектной и компьютерной графики. — 2-е изд., стер. / М.Е Ёлочкин, О.М. Скиба, Л.Е. Малышева. — М.: ОИЦ «Академия», 2018. — ISBN 978-5-4468-1481- 7,ББК 30.18:5-05я723.

4. Зинюк О.В. Основы технологии печатного производства. — М.: ОИЦ «Академия», 2018.

#### **Основные электронные источники**

1. Алексеев А. Г. Дизайн-проектирование : учебное пособие для среднего профессионального образования / А. Г. Алексеев. — 2-е изд. — М.: Издательство Юрайт, 2020. — 90 с. — (Профессиональное образование). — ISBN 978-5-534-11134-7. — Текст: электронный // ЭБС Юрайт [Эл. портал]. — World Wide Web, URL:<https://urait.ru/bcode/456785>

2. Шокорова Л. В. Дизайн-проектирование: стилизация : учебное пособие для среднего профессионального образования / Л. В. Шокорова. — 2-е изд., перераб. и доп. — М.: Издательство Юрайт, 2020. — 110 с. — (Профессиональное образование). — ISBN 978-5-534-10584-1. — Текст: электронный // ЭБС Юрайт [Эл. портал]. — World Wide Web, URL:<https://urait.ru/bcode/456748>

3. Цифровые технологии в дизайне. История, теория, практика : учебник и практикум для среднего профессионального образования / А. Н. Лаврентьев [и др.] ; под редакцией А. Н. Лаврентьева. — 2-е изд., испр. и доп. — М.: Издательство Юрайт, 2020. — 208 с. — (Профессиональное образование). — ISBN 978-5-534-11512-3. — Текст: электронный // ЭБС Юрайт [Эл. портал]. — World Wide Web, URL:<https://urait.ru/bcode/457117>

#### **4.3 Общие требования к организации образовательного процесса**

Освоение ПМ.03 Подготовка дизайн-макета к печати (публикации) производится в соответствии с учебным планом по профессии 54.01.20 Графический дизайнер и календарным графиком, утвержденным директором ОО.

График освоения ПМ.03 Подготовка дизайн-макета к печати (публикации) предполагает освоение МДК.03.01 Финальная сборка дизайн - макетов и подготовка их к печати типографии, к публикации, включающих в себя как теоретические, так и лабораторнопрактические занятия.

Освоению ПМ.03 Подготовка дизайн-макета к печати (публикации) предшествует обязательное изучение учебных дисциплин ОП.01 Основы материаловедения, ОП.04 Основы дизайна им композиции.

В процессе освоения ПМ.03 Подготовка дизайн-макета к печати (публикации) предполагается проведение текущего контроля знаний, умений у обучающихся. Выполнение практических занятий работ является обязательной для всех обучающихся. Наличие оценок по практическим занятиям (ПЗ) является для каждого студента обязательным. В случае отсутствия оценок за ПЗ студент не допускается до сдачи квалификационного экзамена по ПМ.

С целью оказания помощи обучающимся при освоении теоретического и практического материала, выполнения самостоятельной работы разрабатываются учебно-методические комплексы для студентов (кейсы студентов).

14

С целью методического обеспечения прохождения учебной и производственной практики (далее - УП/ПП), разрабатываются методические рекомендации для студентов по прохождению УП/ПП.

# **5. КОНТРОЛЬ И ОЦЕНКА РЕЗУЛЬТАТОВ ОСВОЕНИЯ ПРОФЕССИОНАЛЬНОГО МОДУЛЯ**

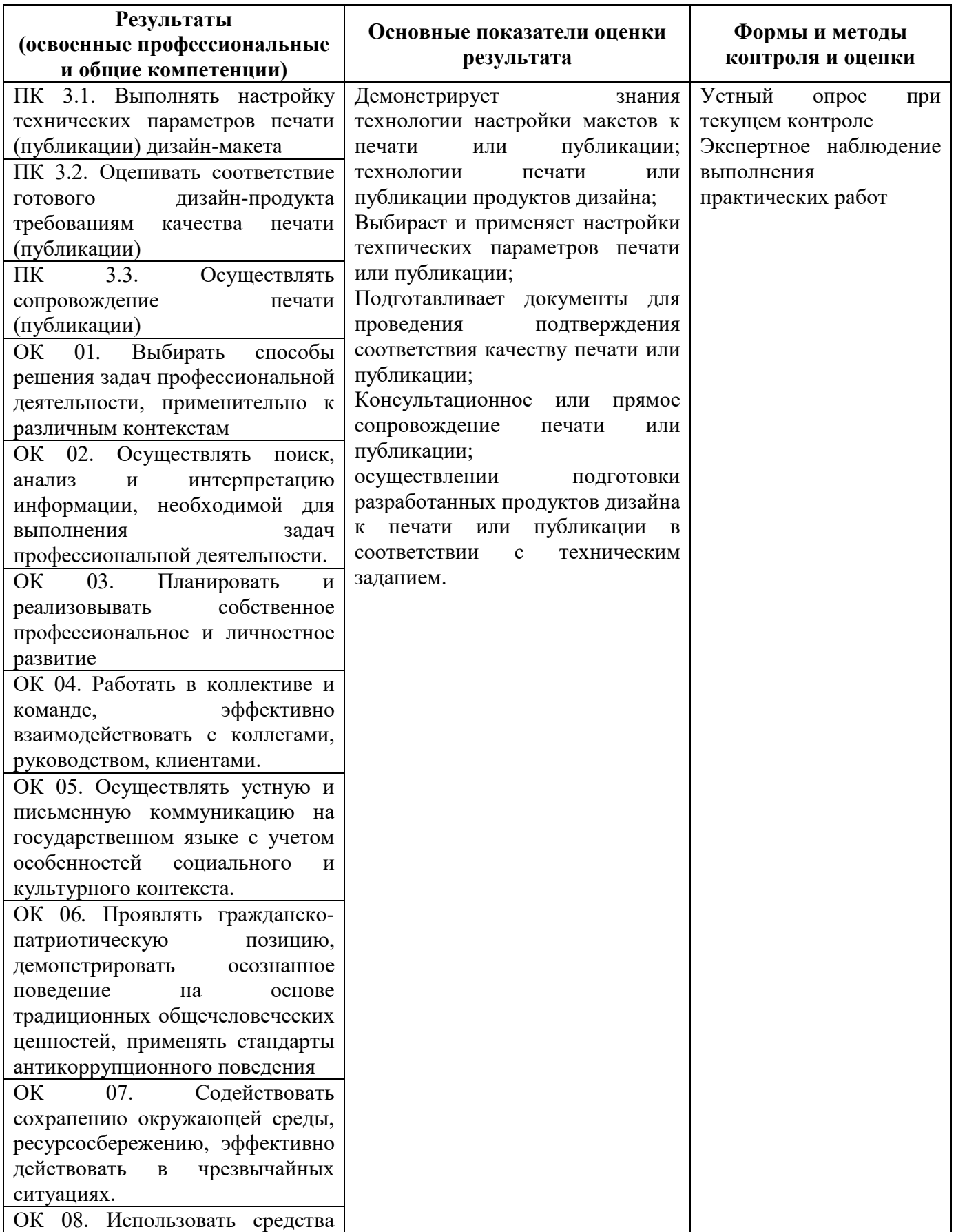

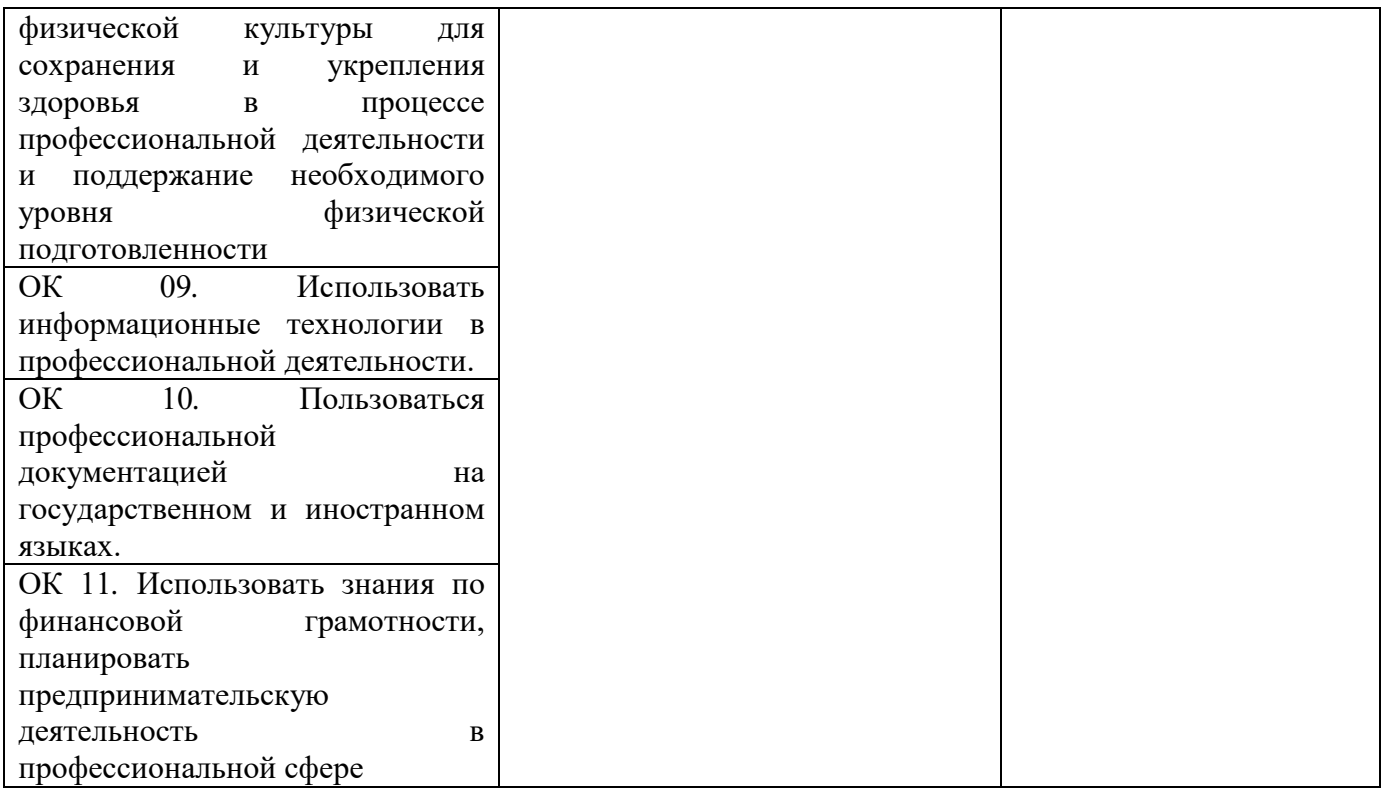

# **6. ЛИСТ ИЗМЕНЕНИЙ И ДОПОЛНЕНИЙ,**

# **ВНЕСЁННЫХ В РАБОЧУЮ ПРОГРАММУ ПРОФЕССИОНАЛЬНОГО МОДУЛЯ**

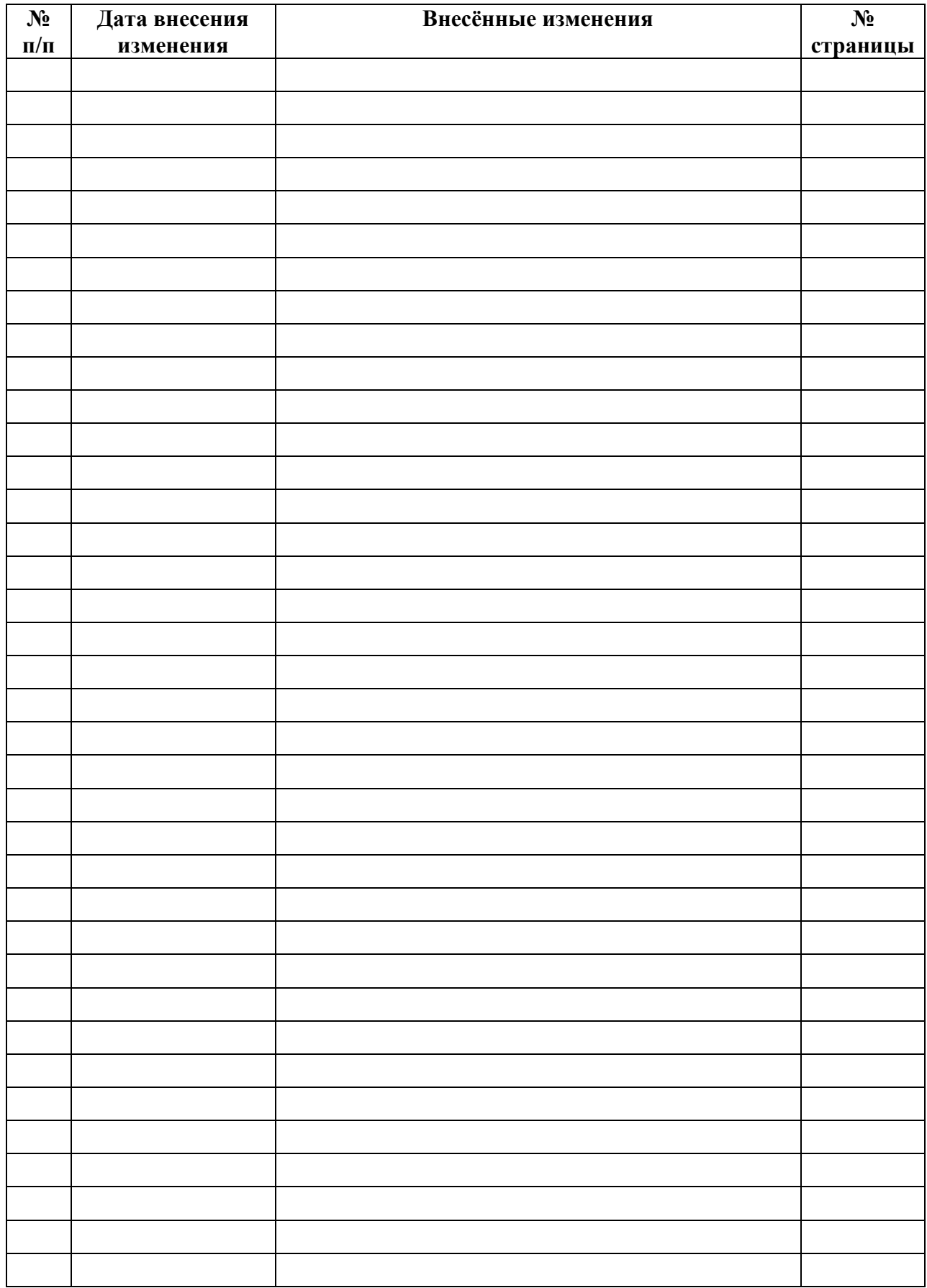

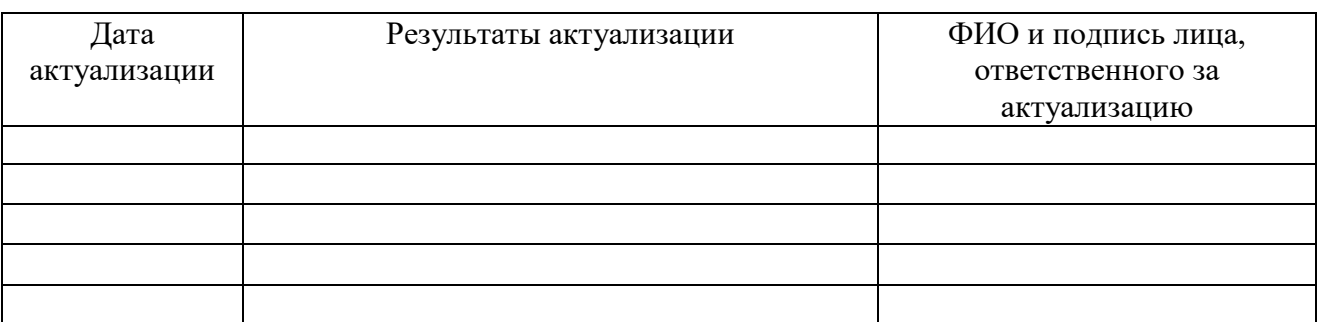

# **7. ЛИСТ АКТУАЛИЗАЦИИ РАБОЧЕЙ ПРОГРАММЫ**

## **ПРИЛОЖЕНИЕ 1**

### к рабочей программе ПМ ПМ.03 Подготовка дизайн-макета к печати (публикации) (название ПМ)

## **ПЛАНИРОВАНИЕ УЧЕБНЫХ ЗАНЯТИЙ С ИСПОЛЬЗОВАНИЕМ АКТИВНЫХ И ИНТЕРАКТИВНЫХ ФОРМ И МЕТОДОВ ОБУЧЕНИЯ**

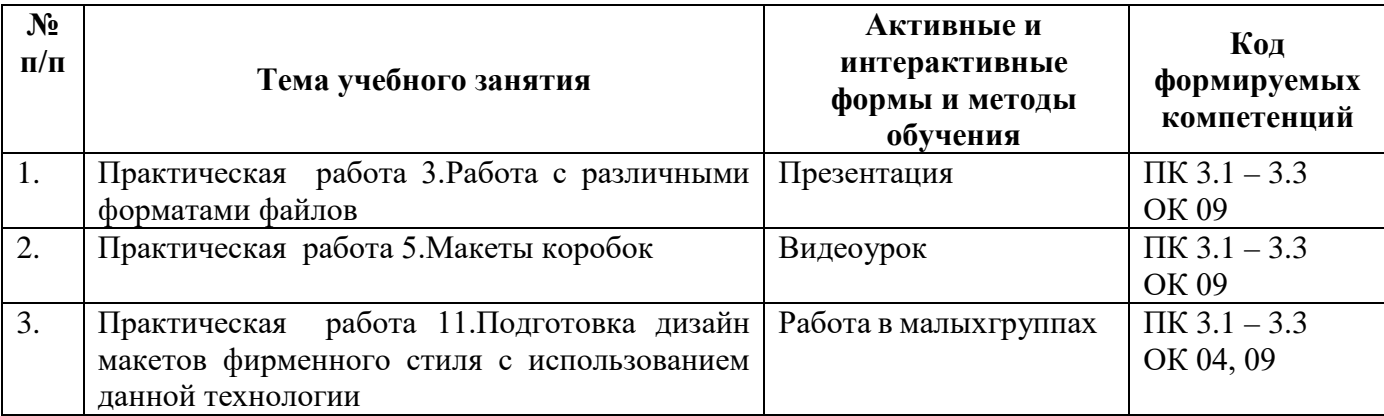

## **ПРИЛОЖЕНИЕ 2** к рабочей программе профессионального модуля основной части ФГОС СПО

## **Ведомость соотнесения требований профессионального стандарта по профессии 573 Графический дизайнер, 5 уровня квалификации и ФГОС СПО по профессии 54.01.20 Графический дизайнер**

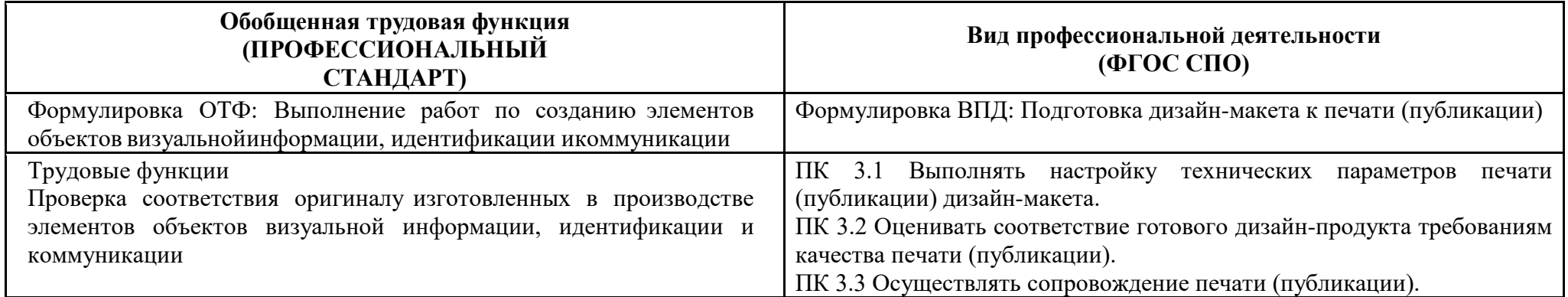

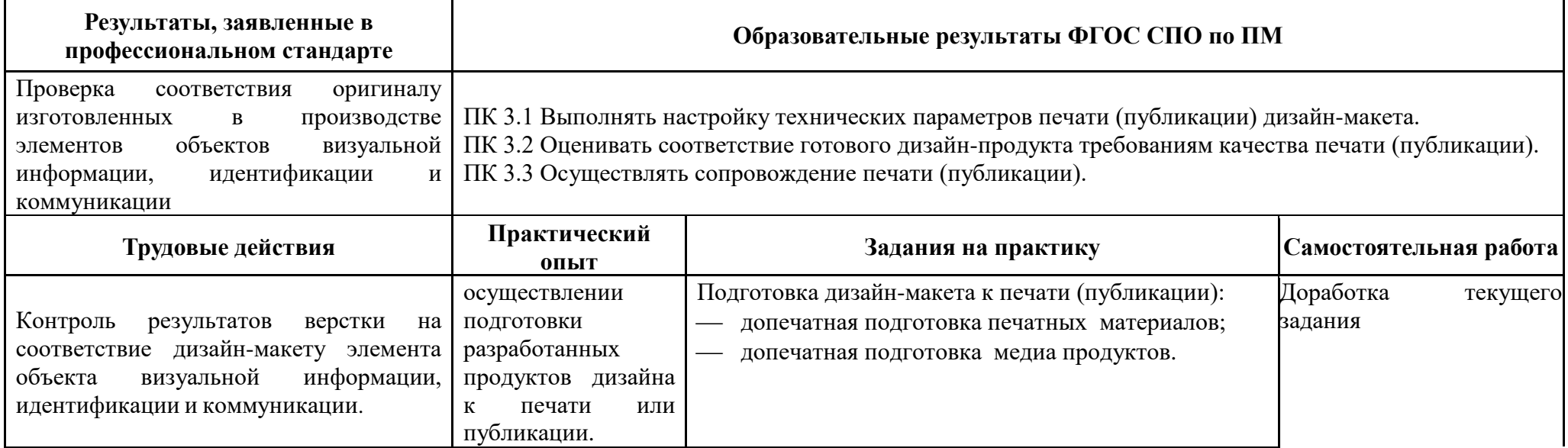

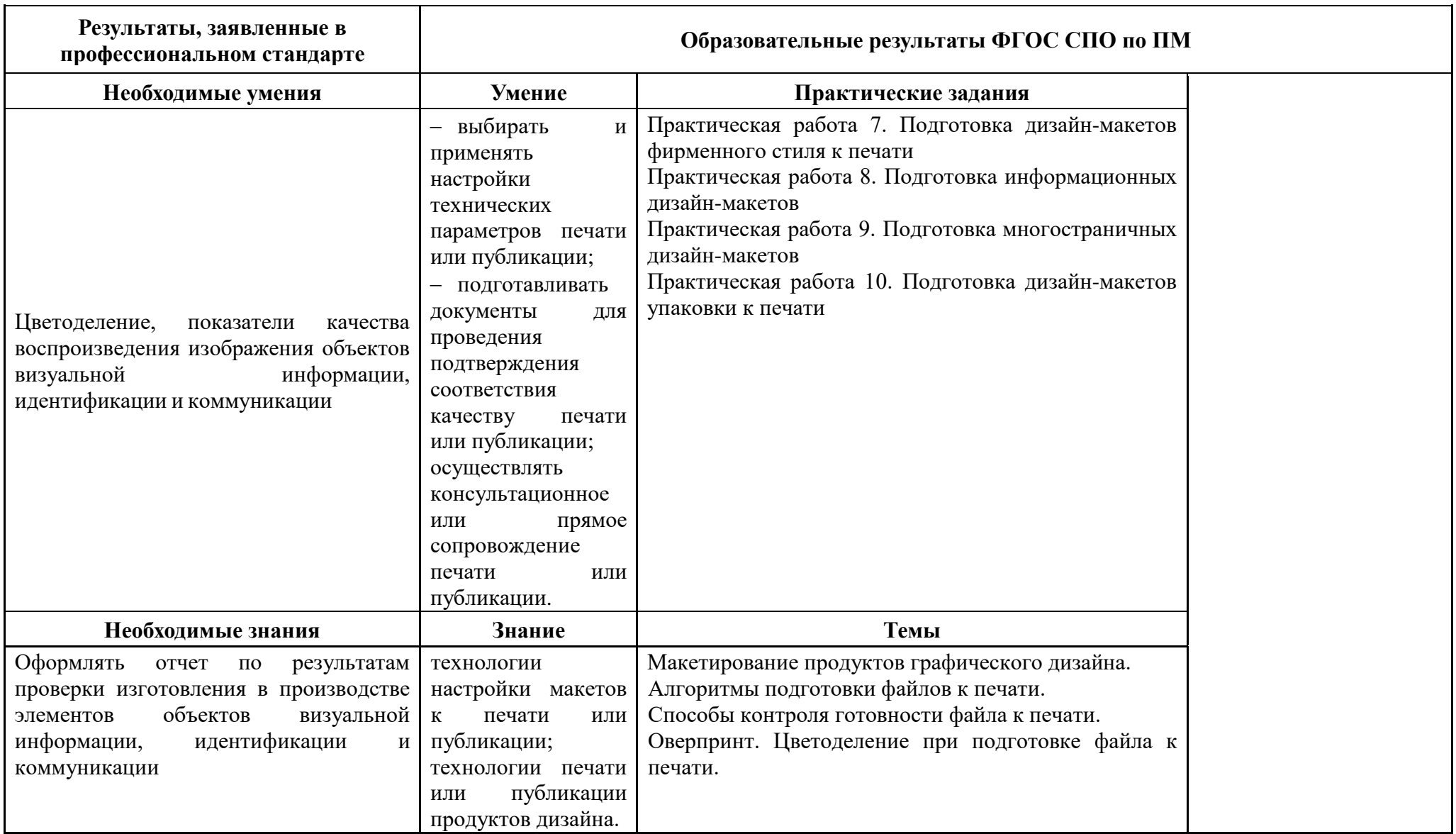